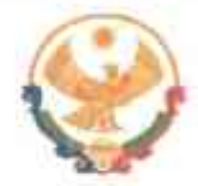

## **РЕСПУБЛИКА ДАГЕСТАН** ГЛАВА МУНИЦИПАЛЬНОГО РАЙОНА «КАРАБУДАХКЕНТСКИЙ РАЙОН»

ПОСТАНОВЛЕНИЕ №  $46 - 523/23$  $\sigma$ *D*/ $\mu$ *Levence* 2023

Oñ Комиссии утверждении П0 противодействию коррупции **MP**  $\mathbf{R}$ «Карабудахкентский район» на 2023-2024 годы

В целях реализации положений федерального законодательства и законодательства Республики Дагестан в области противодействия коррупции и в связи с возникшей необходимостью постановляю:

1. Внести изменения в постановление главы MP «Карабудахкентский район» от 24 июля 2015г. № 495 «О Комиссии по противодействию коррупции в МР «Карабудахкентский район» и утвердить Комиссию по противодействию коррупции MP «Карабудахкентский район» в ином составе, исключив необоснованно введенных в ее состав членов (приложение №1).

2. Утвердить Положение о Комиссии по противодействию коррупции в МР «Карабудахкентский район» (приложение №2).

3. Контроль за исполнением данного постановления возложить на заместителя главы администрации MP «Карабудахкентский район» Джамалутдинов Д.М.

Глава MP «Карабудахкентский район» М.Г.Амиралиев Рук. Аппарата Подготовил: Вед. специалист орг.от. Д. Канзитдинова Согласовано: Нач.юрид.отдела К. Чамсаев

Пост23 Г 24

Приложение № 1 к постановлению главы МР «Карабудахкентский район»<br>от «*О(» 106* 1023г. № <del>16 1 %</del> - 52)

## COCTAB

## Комиссии по противодействию коррупции в МР «Карабудахкентский район»

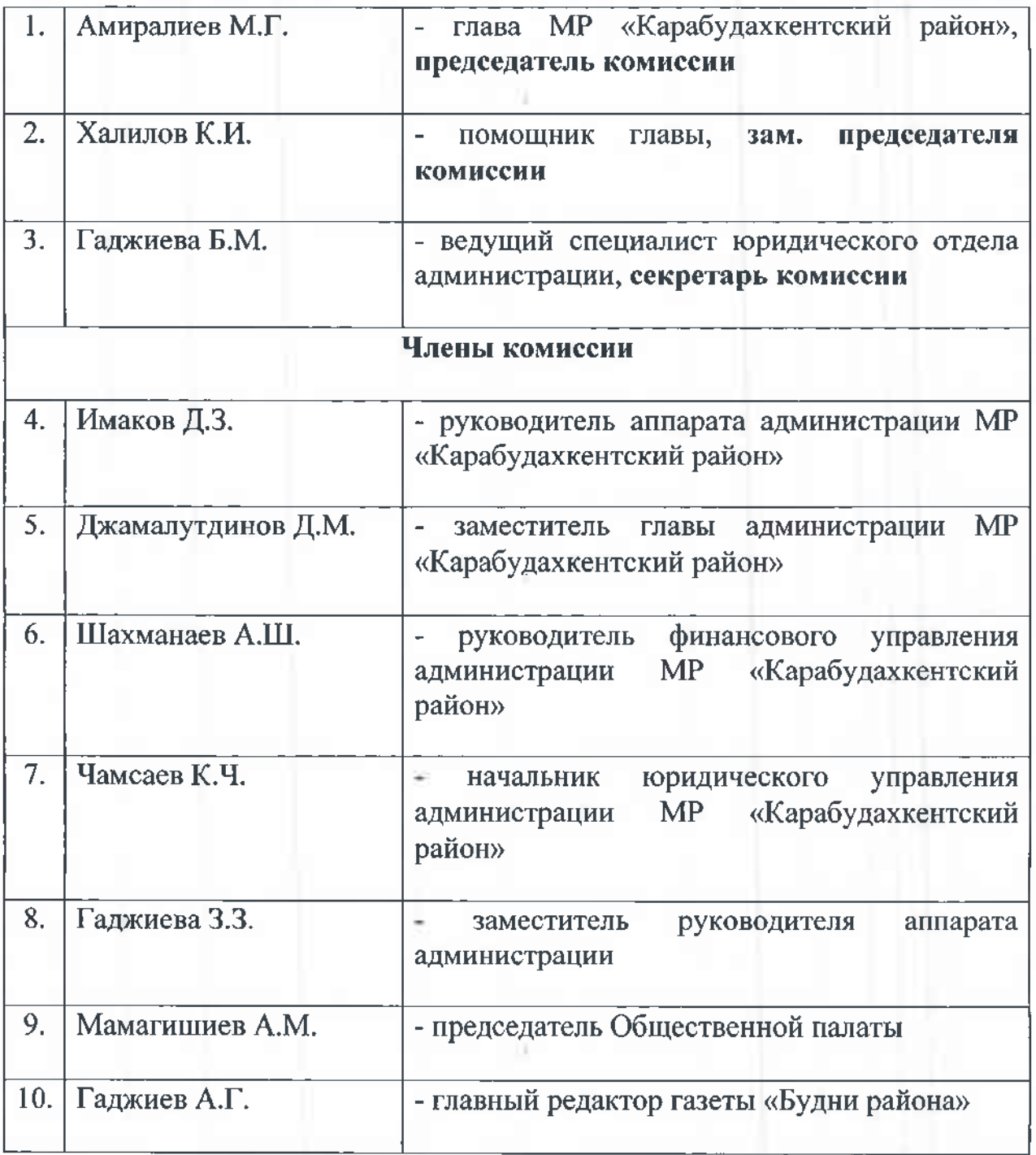